InterSystems [Toshihiko Minamoto](https://jp.community.intersystems.com/user/toshihiko-minamoto) · 2023 2 8 2m read

**早期アクセスプログラム(EAP)に登録するには?**

 $EAP$ 

Python FHIRSQL

 $EAP$ 

それで、ログイン後:

確認メールを受信すると[評価サービス](http://evaluation.intersystems.com/Eval/)

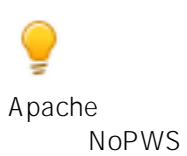

nopws@intersystems.com

<u>EAP</u> the EAP

1) EAP

Columnar Storage Built-in

## **Welcome to InterSystems IRIS**

Choose between a Community Edition kit or an Early Access Program below to begin. The Community Edition kit gives free access to limited features while the Early Access Programs allow access to unreleased InterSystems products.

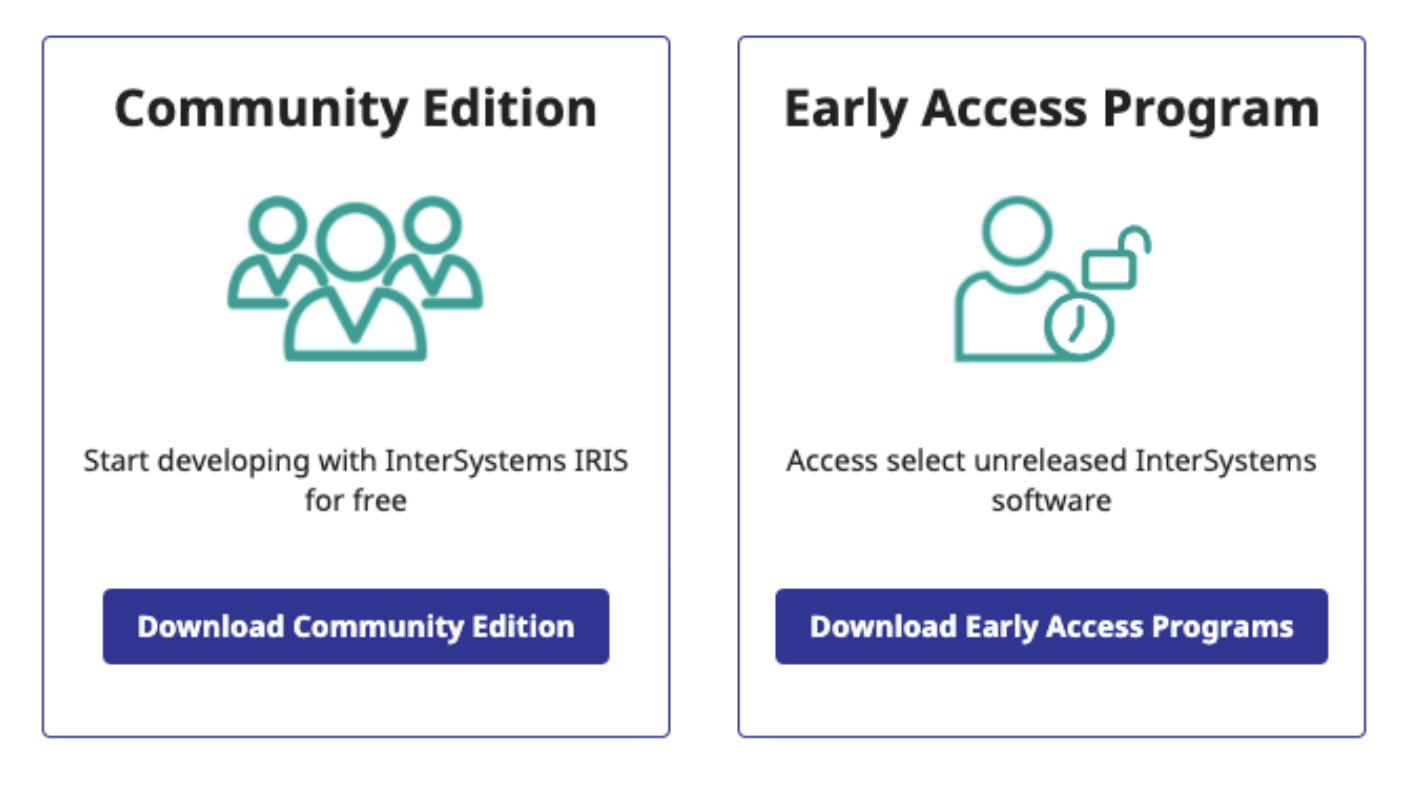

"Download Early Access Programs"

2) EAP **EAP EXALUS** 

## **Download Early Access Programs**

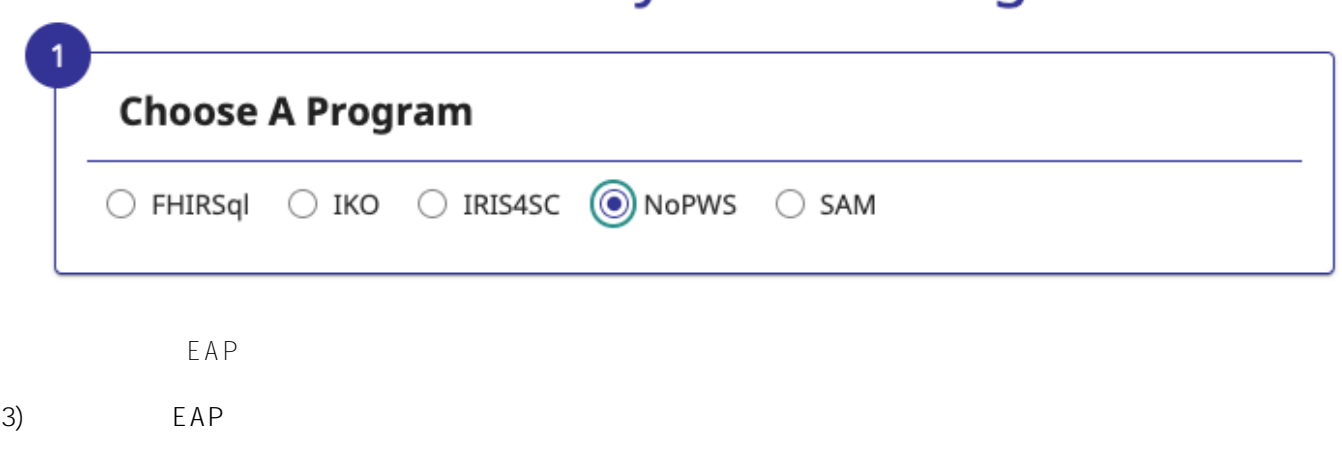

**早期アクセスプログラム(EAP)に登録するには?** Published on InterSystems Developer Community (https://community.intersystems.com)

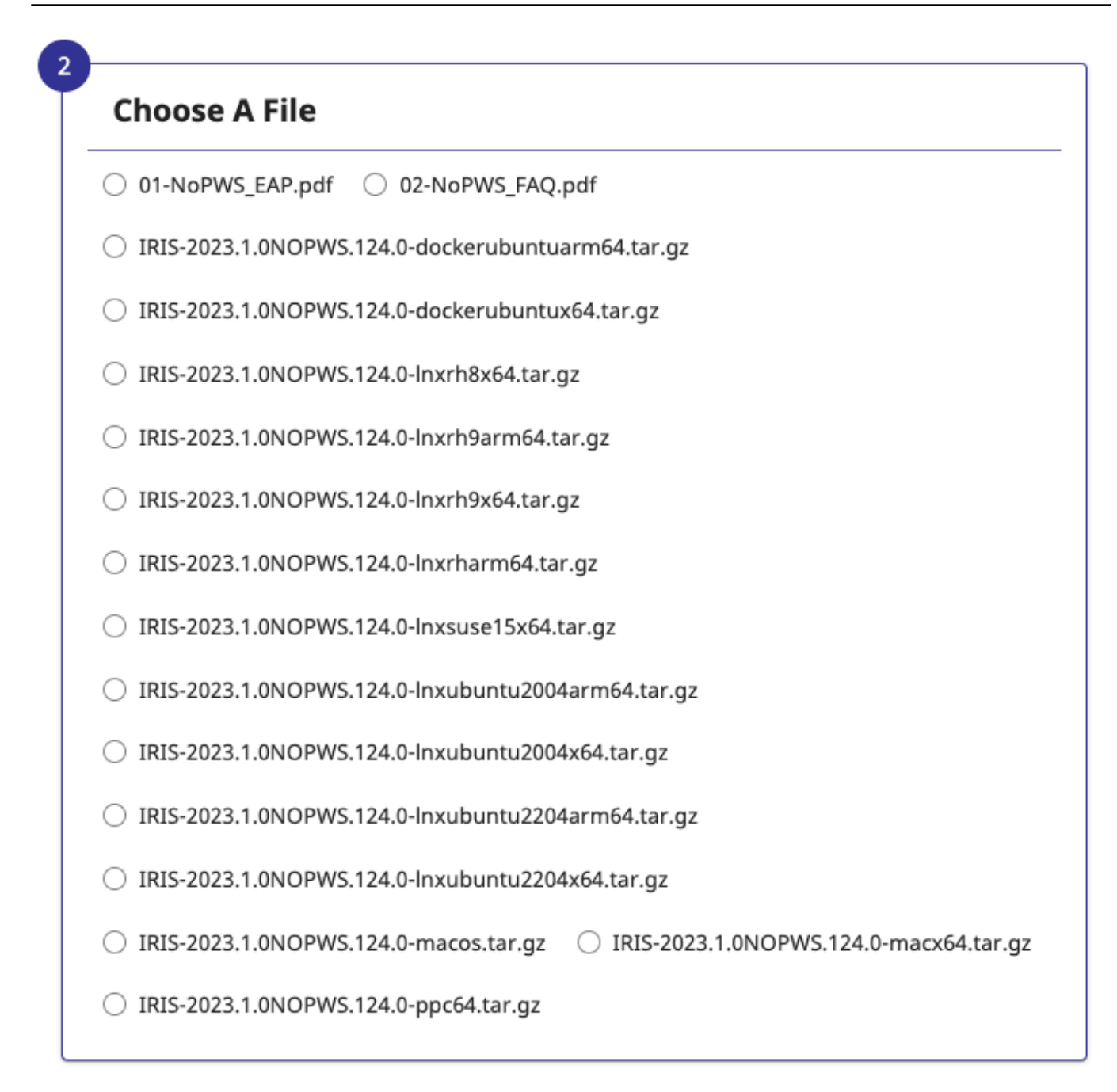

## $\Box$  I agree to the Early Access Terms of Service

Terms of Service **Download** 

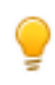

[#Early Access Program \(EAP\)](https://jp.community.intersystems.com/tags/early-access-program-eap) [#InterSystems IRIS](https://jp.community.intersystems.com/tags/intersystems-iris) #InterSystems

URL:

[https://jp.community.intersystems.com/post/%E6%97%A9%E6%9C%9F%E3%82%A2%E3%82%AF%E3%82%BB](https://jp.community.intersystems.com/https://jp.community.intersystems.com/post/%E6%97%A9%E6%9C%9F%E3%82%A2%E3%82%AF%E3%82%BB%E3%82%B9%E3%83%97%E3%83%AD%E3%82%B0%E3%83%A9%E3%83%A0eap%E3%81%AB%E7%99%BB%E9%8C%B2%E3%81%99%E3%82%8B%E3%81%AB%E3%81%AF%EF%BC%9F) [%E3%82%B9%E3%83%97%E3%83%AD%E3%82%B0%E3%83%A9%E3%83%A0eap%E3%81%AB%E7%99%](https://jp.community.intersystems.com/https://jp.community.intersystems.com/post/%E6%97%A9%E6%9C%9F%E3%82%A2%E3%82%AF%E3%82%BB%E3%82%B9%E3%83%97%E3%83%AD%E3%82%B0%E3%83%A9%E3%83%A0eap%E3%81%AB%E7%99%BB%E9%8C%B2%E3%81%99%E3%82%8B%E3%81%AB%E3%81%AF%EF%BC%9F) [BB%E9%8C%B2%E3%81%99%E3%82%8B%E3%81%AB%E3%81%AF%EF%BC%9F](https://jp.community.intersystems.com/https://jp.community.intersystems.com/post/%E6%97%A9%E6%9C%9F%E3%82%A2%E3%82%AF%E3%82%BB%E3%82%B9%E3%83%97%E3%83%AD%E3%82%B0%E3%83%A9%E3%83%A0eap%E3%81%AB%E7%99%BB%E9%8C%B2%E3%81%99%E3%82%8B%E3%81%AB%E3%81%AF%EF%BC%9F)